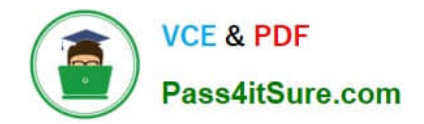

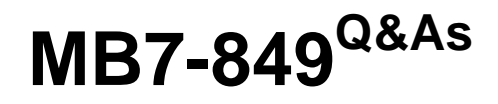

NAV 2009 Manufacturing

# **Pass Microsoft MB7-849 Exam with 100% Guarantee**

Free Download Real Questions & Answers **PDF** and **VCE** file from:

**https://www.pass4itsure.com/MB7-849.html**

100% Passing Guarantee 100% Money Back Assurance

Following Questions and Answers are all new published by Microsoft Official Exam Center

**8 Instant Download After Purchase** 

**83 100% Money Back Guarantee** 

365 Days Free Update

800,000+ Satisfied Customers  $\epsilon$  or

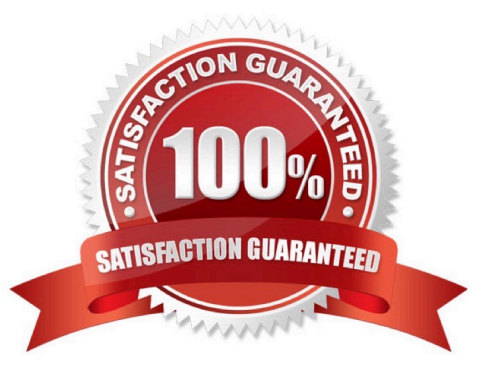

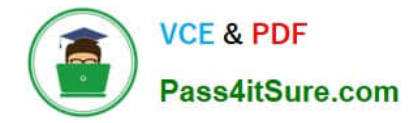

### **QUESTION 1**

A stockkeeping unit (SKU) can be considered to be a location-specific Item Card. How are SKUs created? Choose the 2 that apply.

- A. Automatically when a new item is added and the Location Mandatory check box is selected in Inventory Setup.
- B. Manually by entering the information directly on a Stockkeeping Unit Card.
- C. For selected locations using the Create Stockkeeping Unit function from an Item Card.
- D. For selected locations using the Create function from the Stockkeeping Unit Card.

Correct Answer: BC

### **QUESTION 2**

You are a consultant implementing Microsoft Dynamics NAV 2009.You are assisting your client in setting up a Work Center. On the Scheduling FastTab your client has selected minutes in the Unit of Measure Code field.Your client tells you that for the Assembly Department, there are five employees working an eight hour shift. Your client also tells you that time study results indicate that the employees work on average 6.4 hours of the eight hour shift.What entries do you advise your client to make in the Capacity and Efficiency fields on the Scheduling FastTab?

- A. Capacity =  $60$ , Efficiency =  $80$
- B. Capacity =  $5$ , Efficiency =  $80$
- C. Capacity =  $5$ , Efficiency =  $100$
- D. Capacity = 500, Efficiency = 80

Correct Answer: B

### **QUESTION 3**

Given the following setup:

A shop calendar with working days of 15 hours per day, seven days per week.

A painting work center with capacity of 1, efficiency of 100, and the unit of measure set to minutes. The shop calendar is linked to the work center.

-

-

-

A painting robot machine center with capacity of 2 and efficiency of 100. The work center is selected on the machine center.

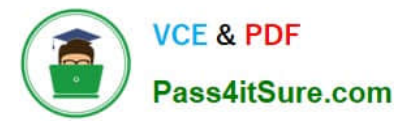

What is the capacity per day when the machine center calendar is calculated?

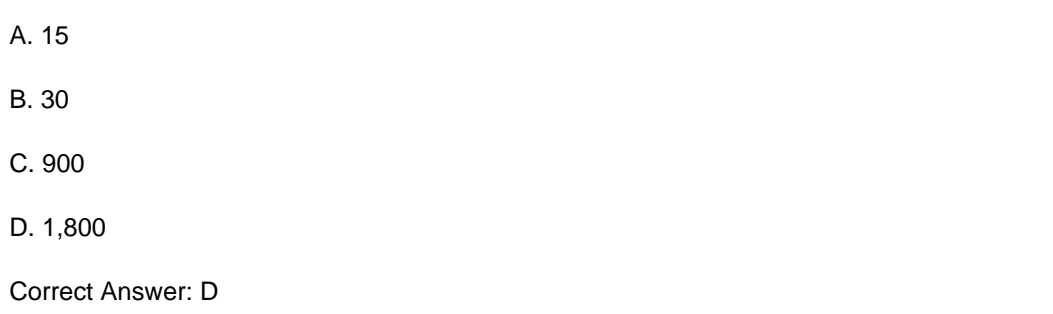

### **QUESTION 4**

You need to create a production order from a sales order. What two types of production orders can be made from the Sales Order Planning window? Choose the 2 that apply.

- A. Item
- B. Family
- C. Blanket
- D. Project
- Correct Answer: AD

### **QUESTION 5**

You are a technical support specialist for Microsoft Dynamics NAV 2009.Your client plans to use regenerative planning to create suggested orders for an item. Specifically, when the item has a quantity available less than 50, he or she wants an order suggested for 80. The item has been set up with a Replenishment System of Purchase and a Manufacturing Policy of Make-to-Stock. Your client is unsure of what entries to make in the Reordering Policy, Safety Stock Quantity, Reorder Point, and Reorder Quantity fields on the Item Card. What entries do you advise your client make in the fields on the Item Card?

- A. Reordering Policy = Maximum Quantity; Safety Stock = 0; Reorder Point = 50; Reorder Quantity =80
- B. Reordering Policy = Maximum Quantity; Safety Stock = 80; Reorder Point = 50; Reorder Quantity =0
- C. Reordering Policy = Fixed Reorder Quantity; Safety Stock = 0; Reorder Point = 50; Reorder Quantity = 80
- D. Reordering Policy = Fixed Reorder Quantity; Safety Stock = 80; Reorder Point = 50; Reorder Quantity = 0

Correct Answer: C

[Latest MB7-849 Dumps](https://www.pass4itsure.com/MB7-849.html) [MB7-849 Practice Test](https://www.pass4itsure.com/MB7-849.html) [MB7-849 Exam Questions](https://www.pass4itsure.com/MB7-849.html)

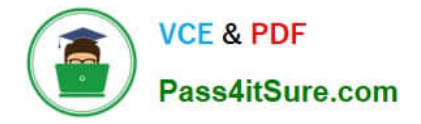

To Read the Whole Q&As, please purchase the Complete Version from Our website.

# **Try our product !**

100% Guaranteed Success 100% Money Back Guarantee 365 Days Free Update Instant Download After Purchase 24x7 Customer Support Average 99.9% Success Rate More than 800,000 Satisfied Customers Worldwide Multi-Platform capabilities - Windows, Mac, Android, iPhone, iPod, iPad, Kindle

We provide exam PDF and VCE of Cisco, Microsoft, IBM, CompTIA, Oracle and other IT Certifications. You can view Vendor list of All Certification Exams offered:

### https://www.pass4itsure.com/allproducts

## **Need Help**

Please provide as much detail as possible so we can best assist you. To update a previously submitted ticket:

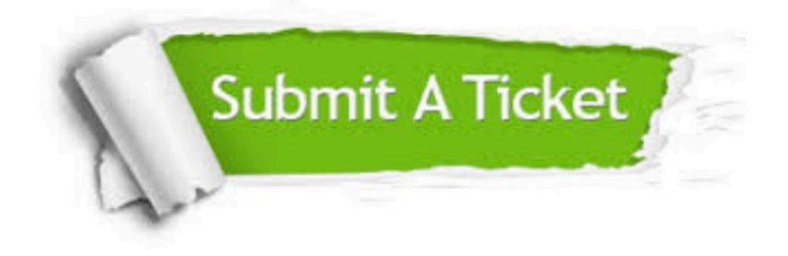

#### **One Year Free Update**

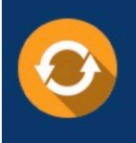

Free update is available within One fear after your purchase. After One Year, you will get 50% discounts for updating. And we are proud to .<br>poast a 24/7 efficient Customer Support system via Email

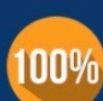

**Money Back Guarantee** 

To ensure that you are spending on quality products, we provide 100% money back guarantee for 30 days from the date of purchase

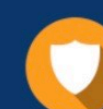

#### **Security & Privacy**

We respect customer privacy. We use McAfee's security service to provide you with utmost security for vour personal information & peace of mind.

Any charges made through this site will appear as Global Simulators Limited. All trademarks are the property of their respective owners. Copyright © pass4itsure, All Rights Reserved.